## Windows XP

Windows95/98/Me

Windows NT4.0/2000/XP

Windows XP

 $Wn$ dowsNT4.0/2000/XP

 $U$ RL  $U$ 

http://www.casio.co.jp/ppr/

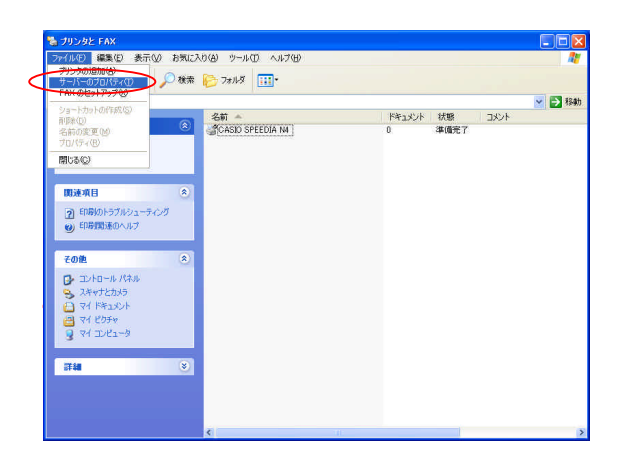

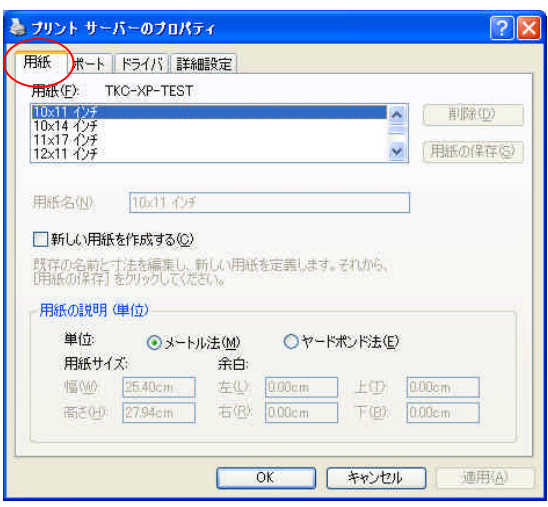

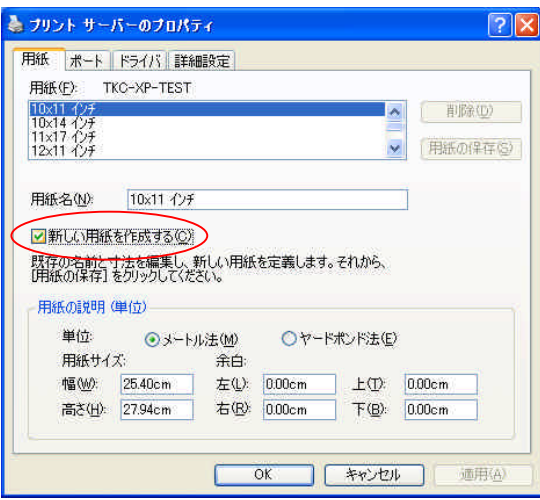

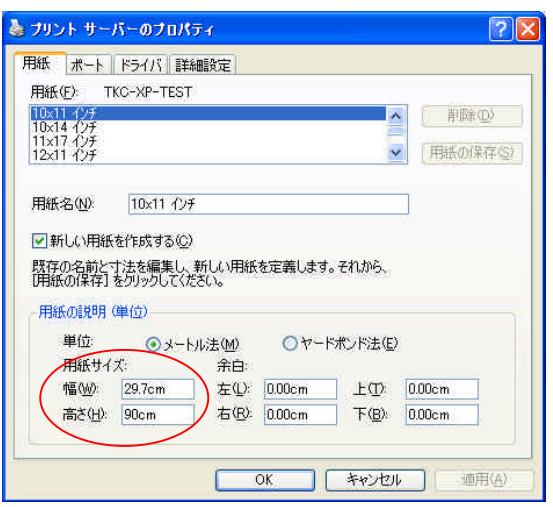

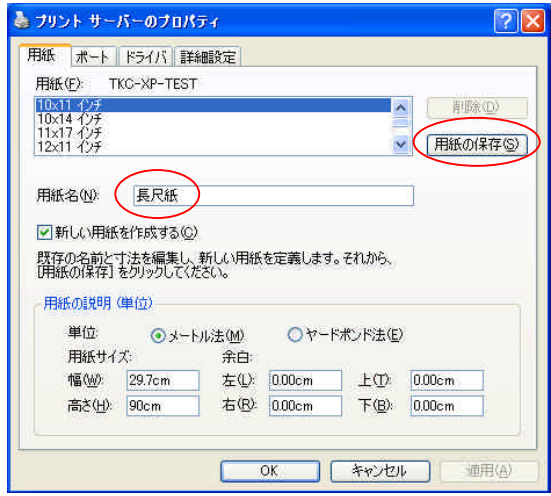

 $\begin{bmatrix} 1 & 1 \end{bmatrix}$ 

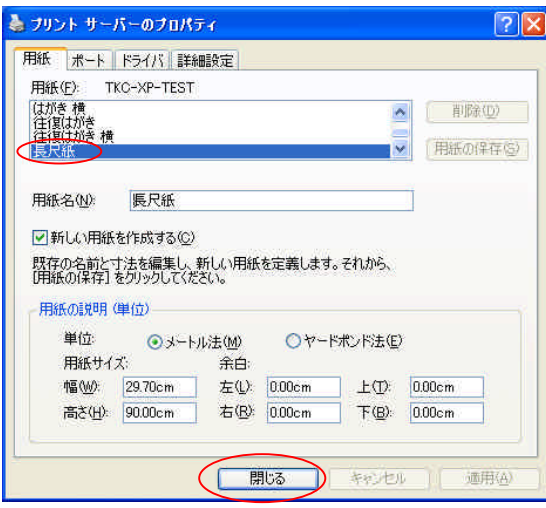

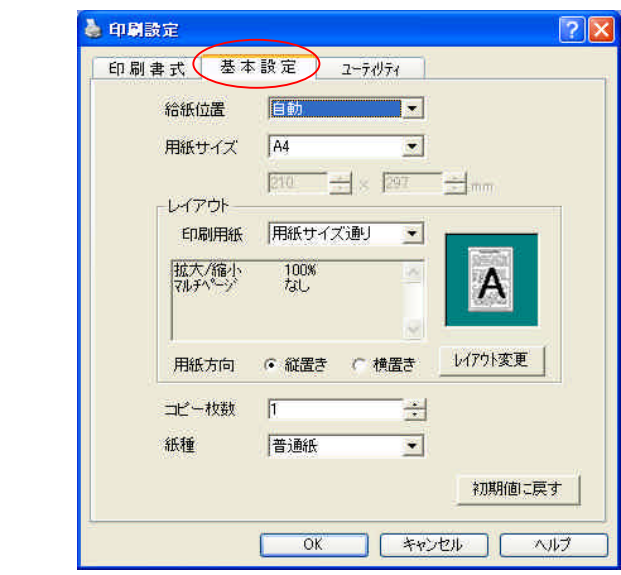

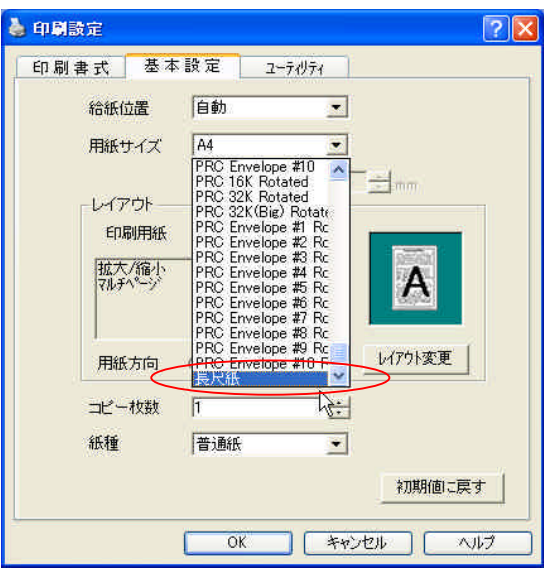

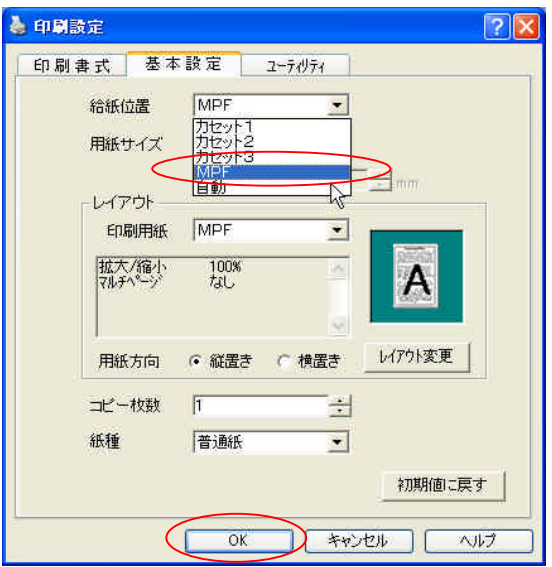

 $($  $\partial$  300dpi  $\partial$